## ФИО: Комарова Светлана Юриевна Федеральное государствен<mark>ное бюджетное образовательное учреждение высшего образования</mark> Должность: Проректор по образовательной деятельности<br>Дата волжность: 05.03.2021.20:4.20:5.0 Документ подписан простой электронной подписью Информация о владельце: Дата подписания: 05.02.2021 20:18:59 Уникальный программный ключ:

43ba42f5deae4116bbfcbb9ac98e39108031227e81add207cbee4149f2098d7a

1

**Сведения**

**о материально-техническом обеспечении образовательной программы**

## **направление подготовки 38.06.01 Экономика, направленность «Экономика и управление народным хозяйством»**

| $N_2$     | Наименование учебных предметов, / | Наименование помещений для проведения всех видов                    | Адрес (местоположение) помещений для |
|-----------|-----------------------------------|---------------------------------------------------------------------|--------------------------------------|
| $\Pi/\Pi$ | курсов, дисциплин (модулей),      | учебной деятельности, предусмотренной учебным планом, в том числе   | проведения                           |
|           | практики, иных видов учебной      | помещения для самостоятельной работы, с указанием перечня основного | всех видов учебной деятельности      |
|           | деятельности, предусмотренных     | оборудования, учебно-наглядных пособий и используемого программного | предусмотренной                      |
|           | учебным планом образовательной    | обеспечения                                                         | учебным планом (в случае реализации  |
|           | программы                         |                                                                     | образовательной                      |
|           |                                   |                                                                     | программы в сетевой форме            |
|           |                                   |                                                                     | дополнительно указывается            |
|           |                                   |                                                                     | наименование организации, с которой  |
|           |                                   |                                                                     | заключен договор)                    |
|           |                                   |                                                                     |                                      |
|           | Б1.Б.1 История и философия науки  | Аудитория для проведения занятий лекционного типа: учебная          | 644008, Омская область, г. Омск, ул. |
|           |                                   | аудитория № 225.                                                    | Сибаковская, д. 4,                   |
|           |                                   | 60 посадочных мест, рабочее место преподавателя; аудитория          | пом. $9\Pi$                          |
|           |                                   | оснащена учебной мебелью, аудиторной доской, мультимедийным         |                                      |
|           |                                   | проектором, экраном, обеспечен беспроводной доступ в интернет.      |                                      |
|           |                                   | Переносное оборудование: ноутбук ACER Aspire 5930G-                 |                                      |
|           |                                   | 844G32MiC2DP8400                                                    |                                      |
|           |                                   | Список ПО на ноутбуке:                                              |                                      |
|           |                                   | Microsoft Windows Vista Home Premium, Libre Office 6.0, Антивирус   |                                      |
|           |                                   | Касперского Endpoint Security                                       |                                      |
|           |                                   | Аудитория для проведения занятий семинарского типа: учебная         | 644008, Омская область, г. Омск, ул. |
|           |                                   | аудитория № 225.                                                    | Сибаковская, д. 4,                   |
|           |                                   | 60 посадочных мест, рабочее место преподавателя; аудитория          | пом. $9\Pi$                          |
|           |                                   | оснащена учебной мебелью, аудиторной доской, мультимедийным         |                                      |
|           |                                   | проектором, экраном, обеспечен беспроводной доступ в интернет.      |                                      |
|           |                                   | Переносное оборудование: ноутбук ACER Aspire 5930G-                 |                                      |
|           |                                   | 844G32MiC2DP8400                                                    |                                      |
|           |                                   | Список ПО на ноутбуке:                                              |                                      |
|           |                                   | Microsoft Windows Vista Home Premium, Libre Office 6.0, Антивирус   |                                      |

<sup>1</sup> Все помещения условно доступны для слабовидящих, слабослышащих, для инвалидов с нарушением опорно-двигательного аппарата и иных видов соматических заболеваний. Первые столы в ряду у окна и в среднем ряду предусмотрены для обучаемых с нарушениями зрения и слуха, а для обучаемых с нарушением ОДА выделены 1-2 первых стола в ряду у дверного проема. При необходимости возможно оказание технической (в части передвижения по образовательной организации, получения информации и ориентации) и ситуационной помощи.

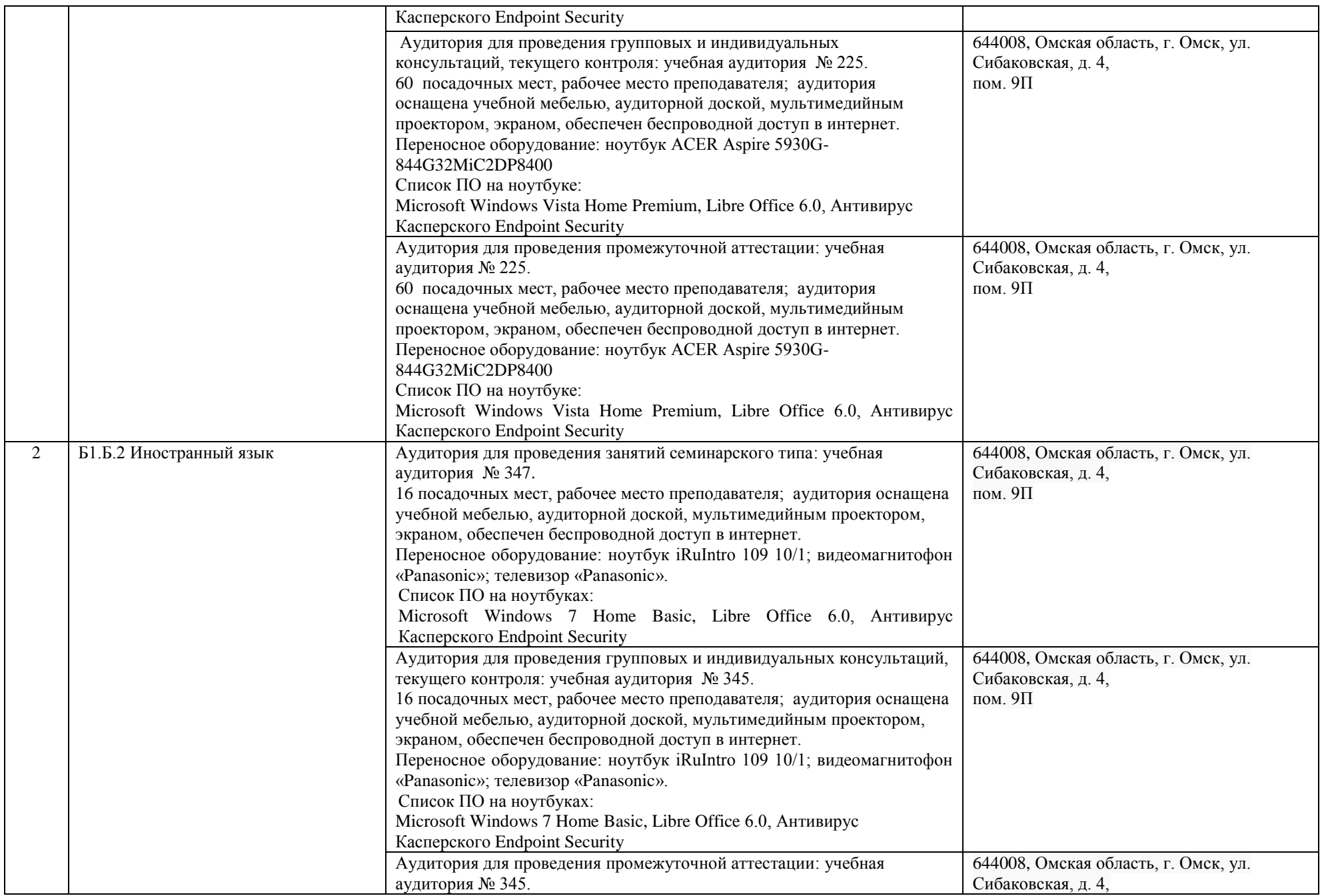

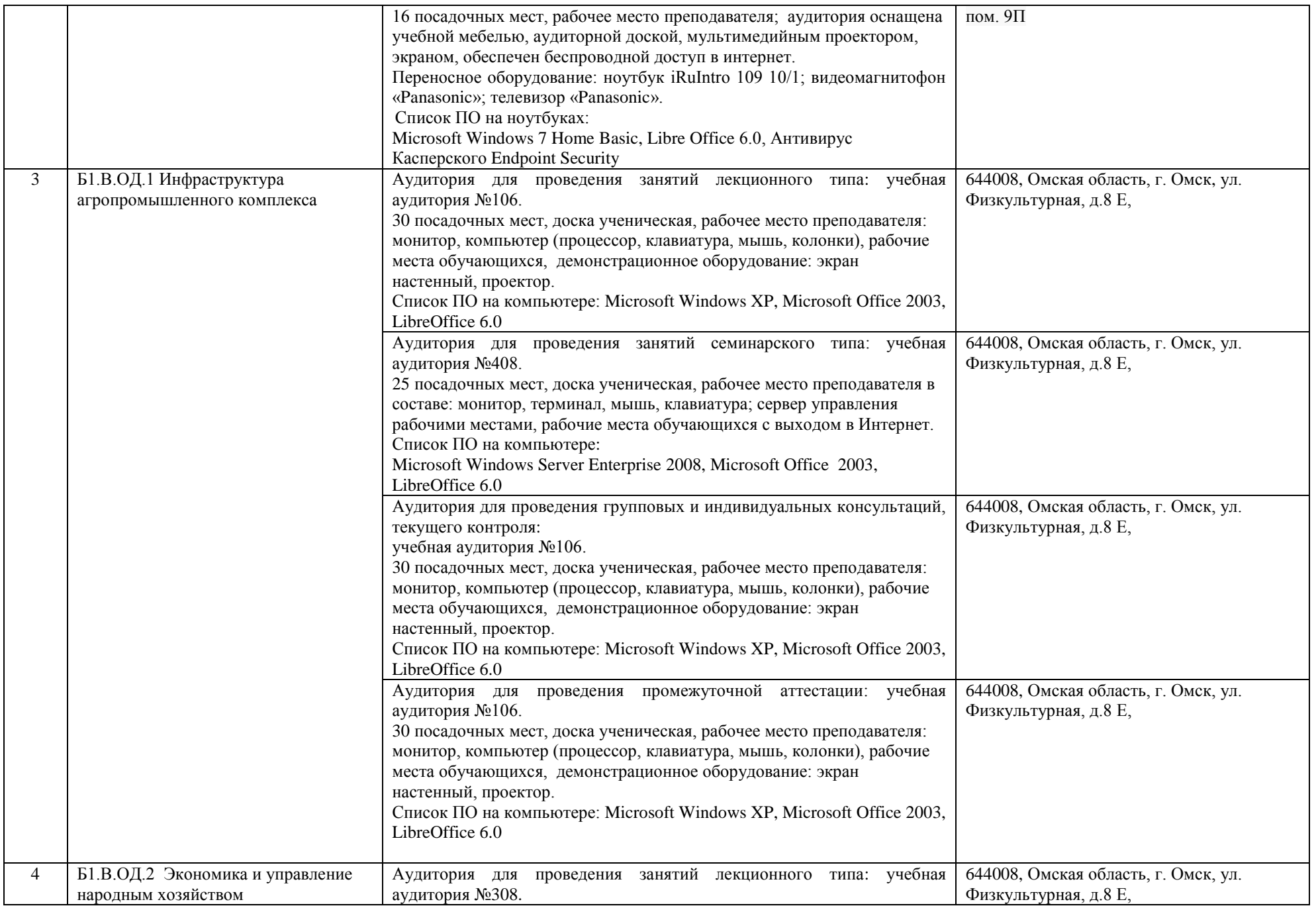

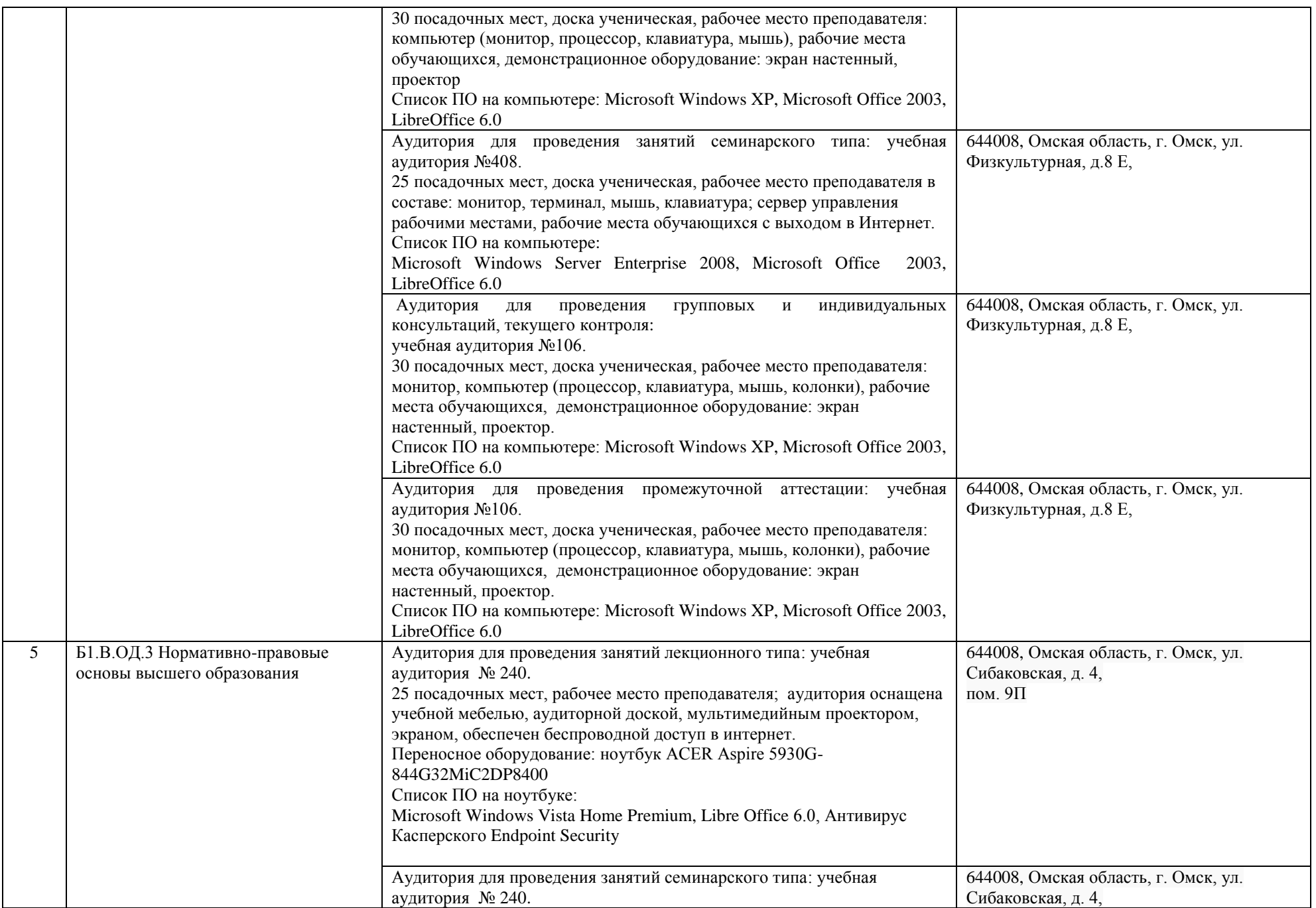

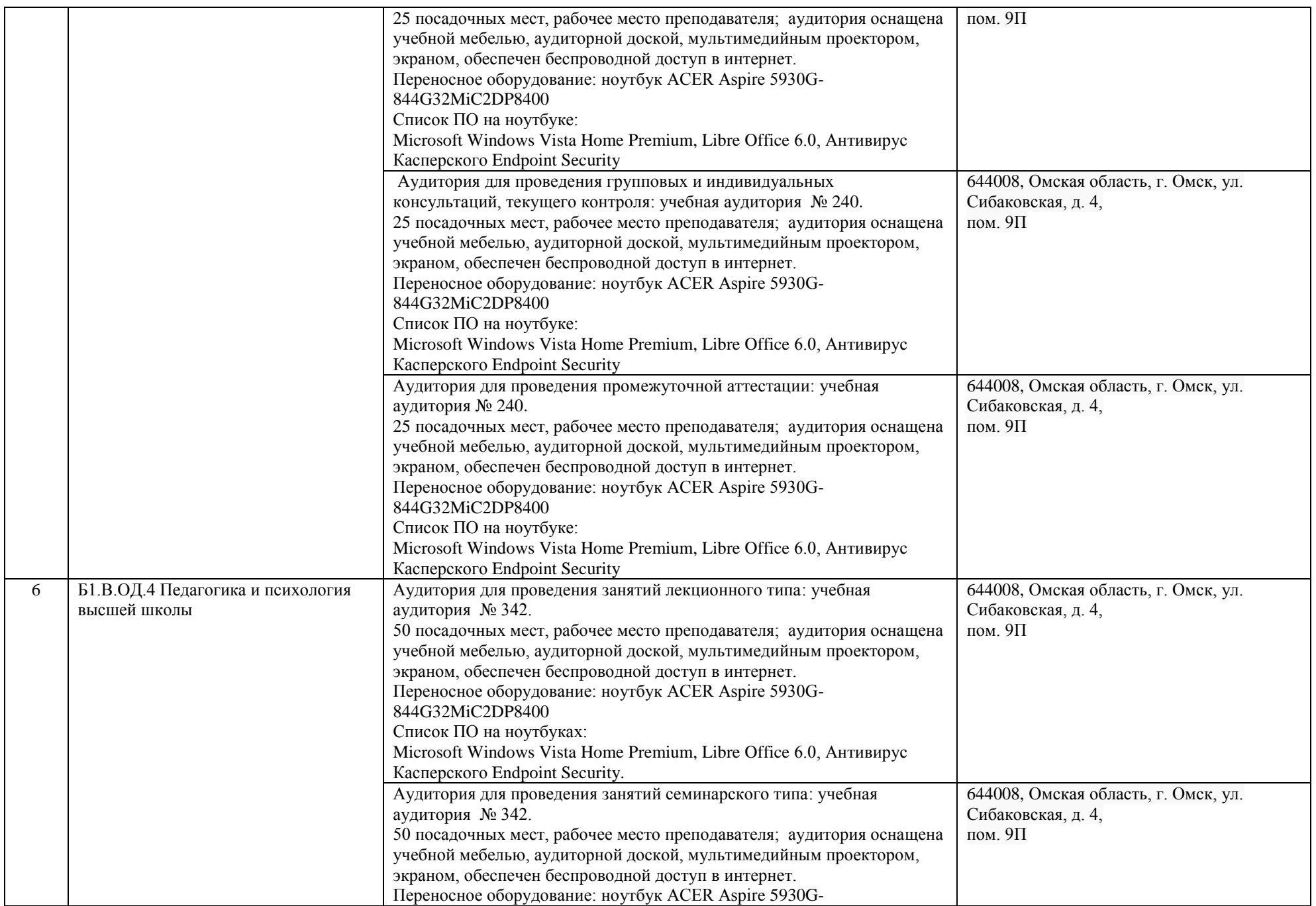

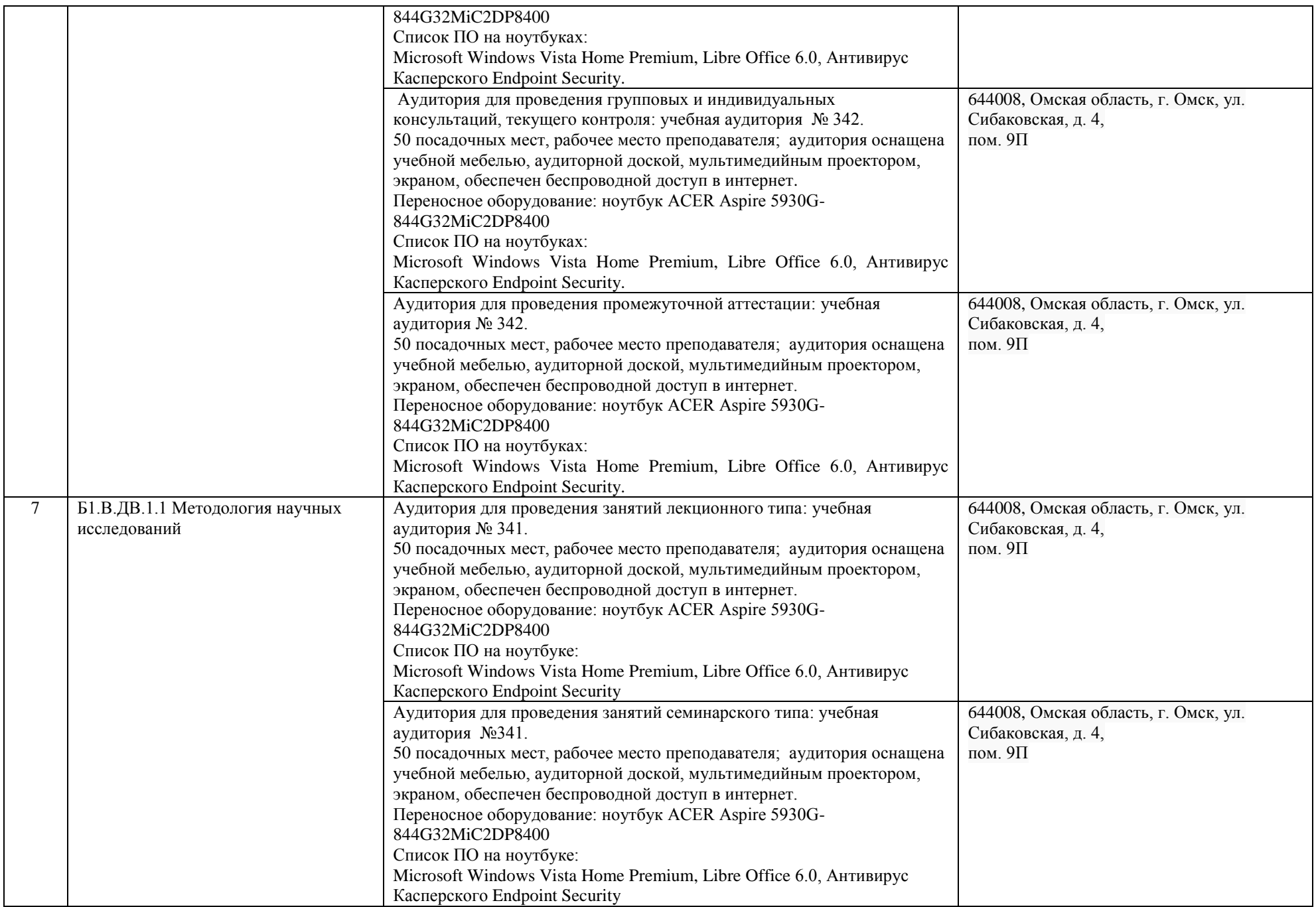

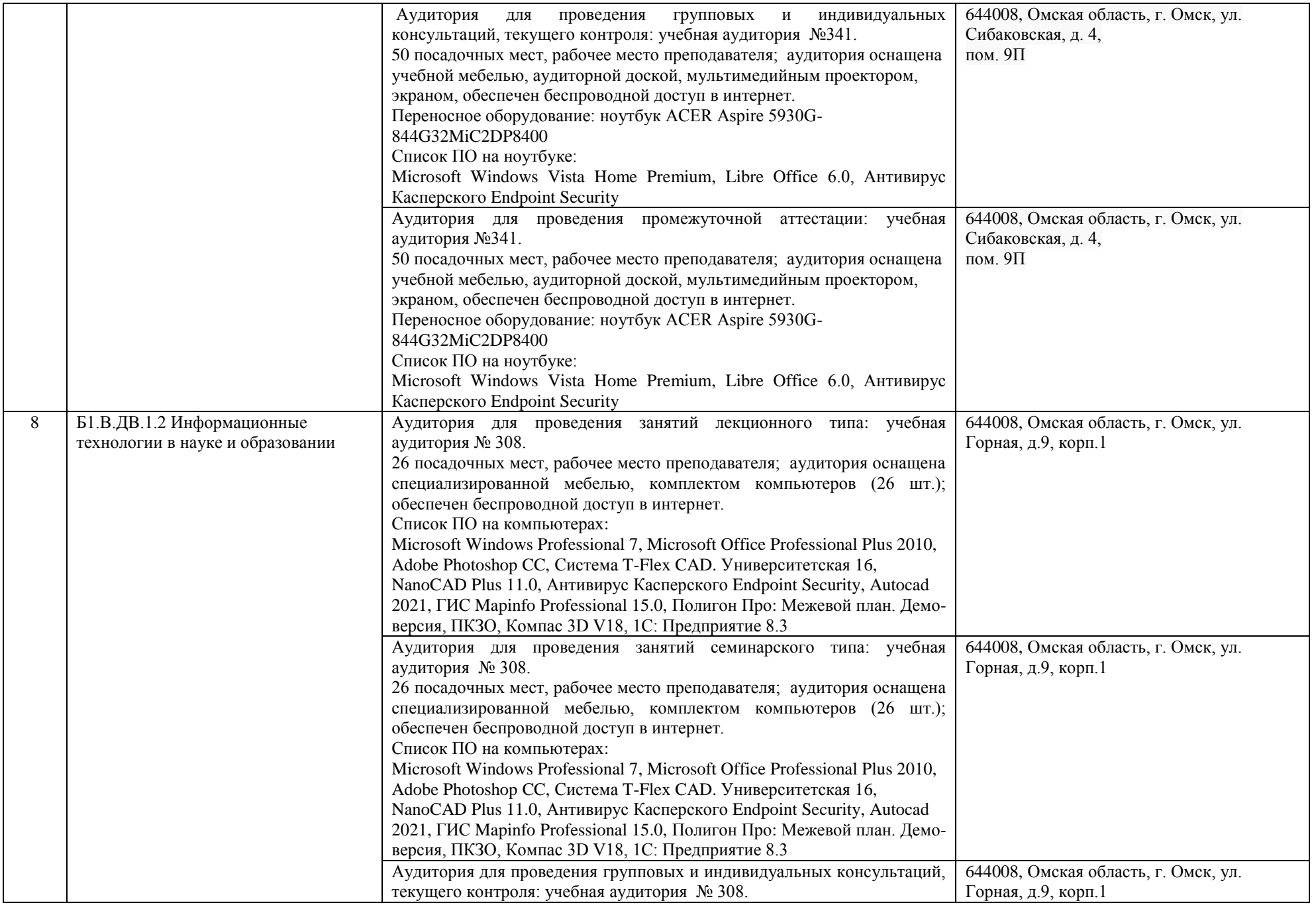

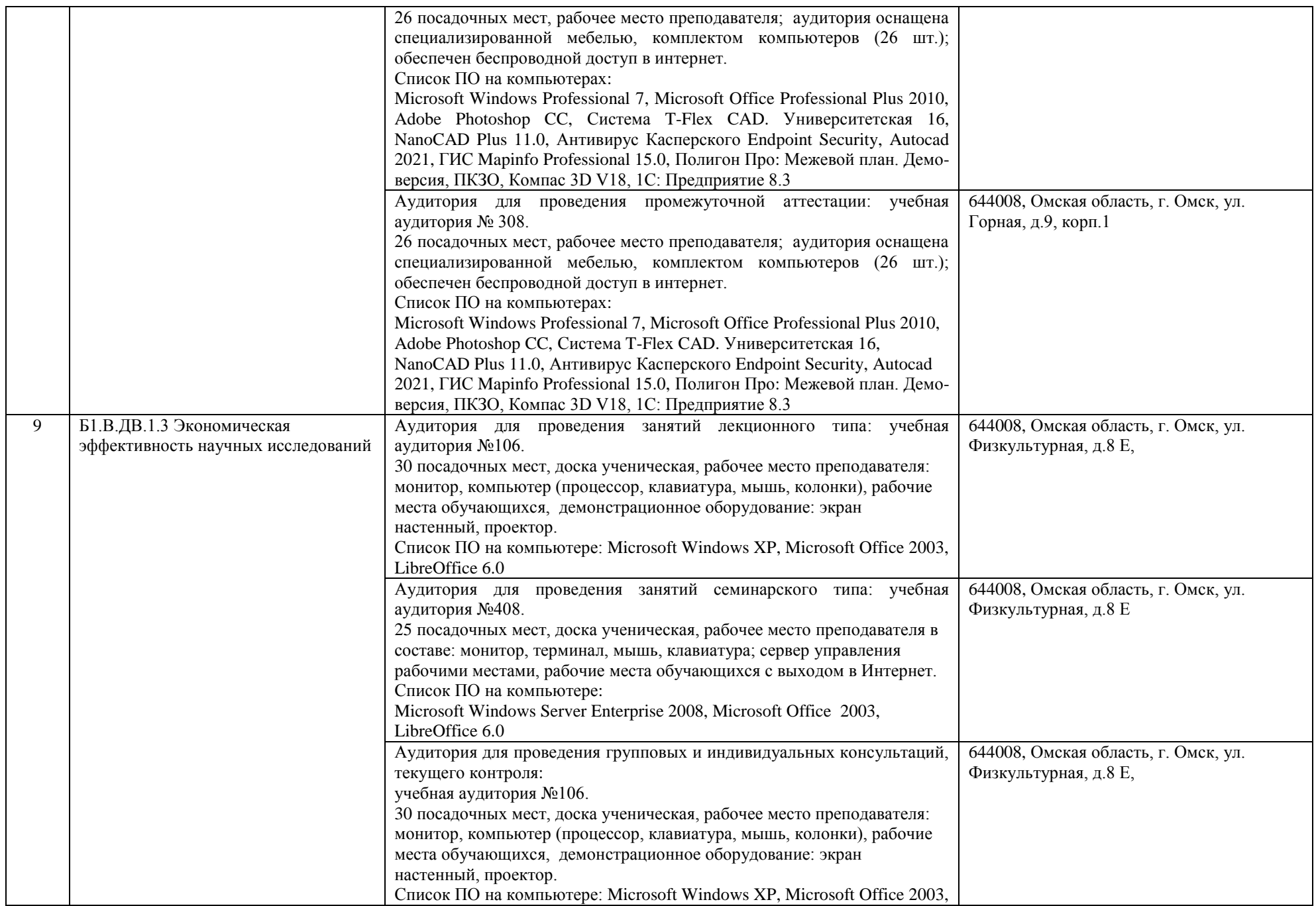

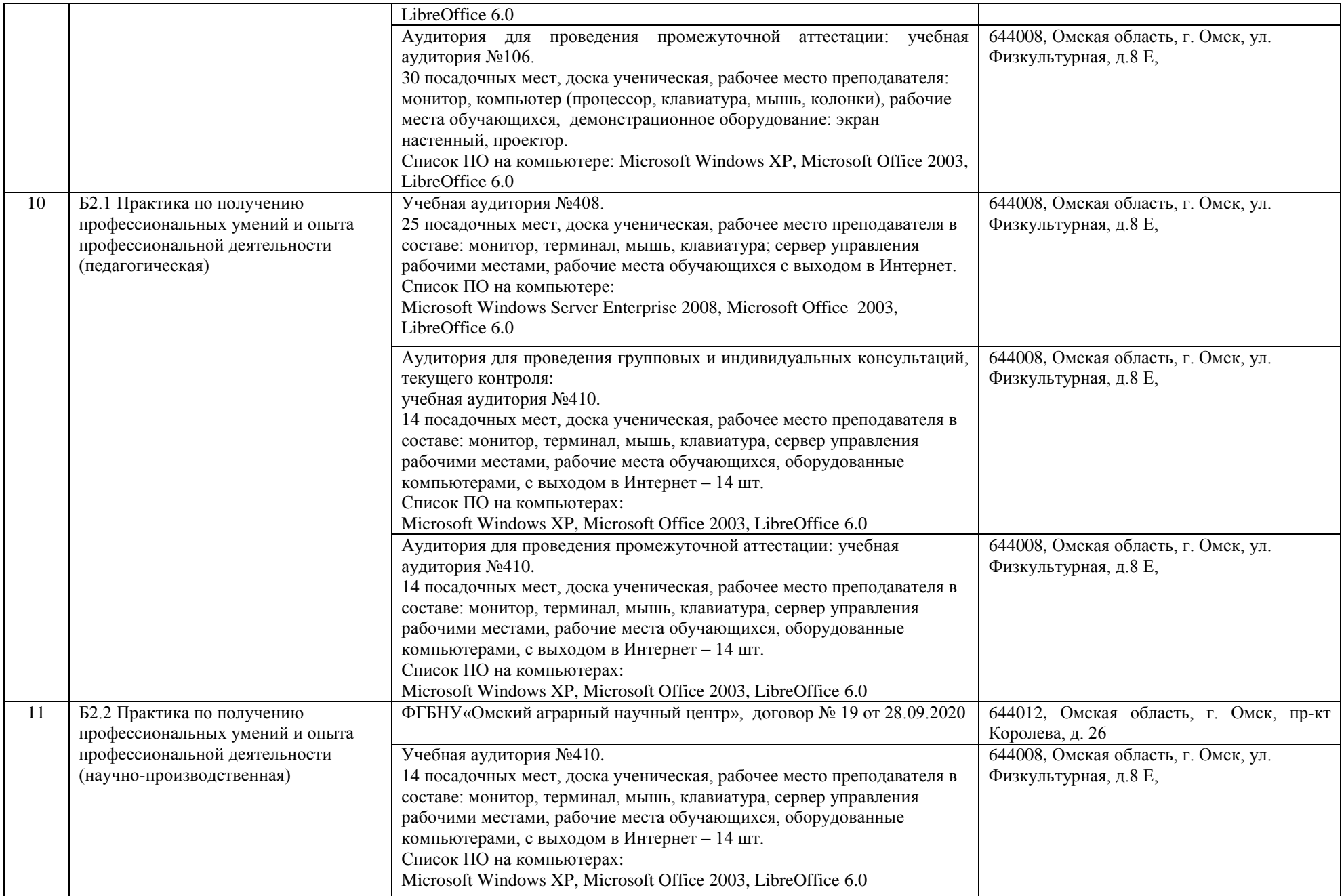

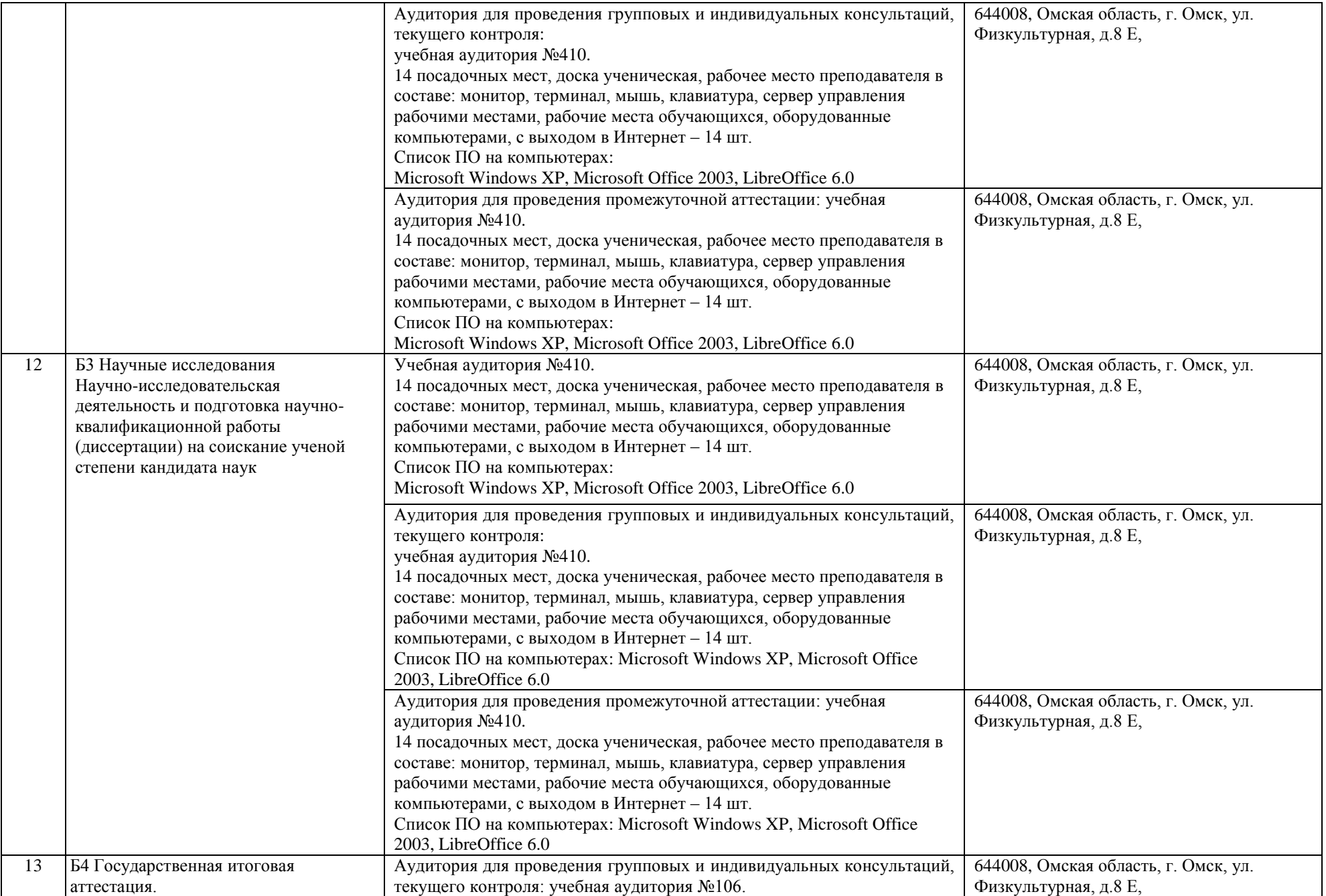

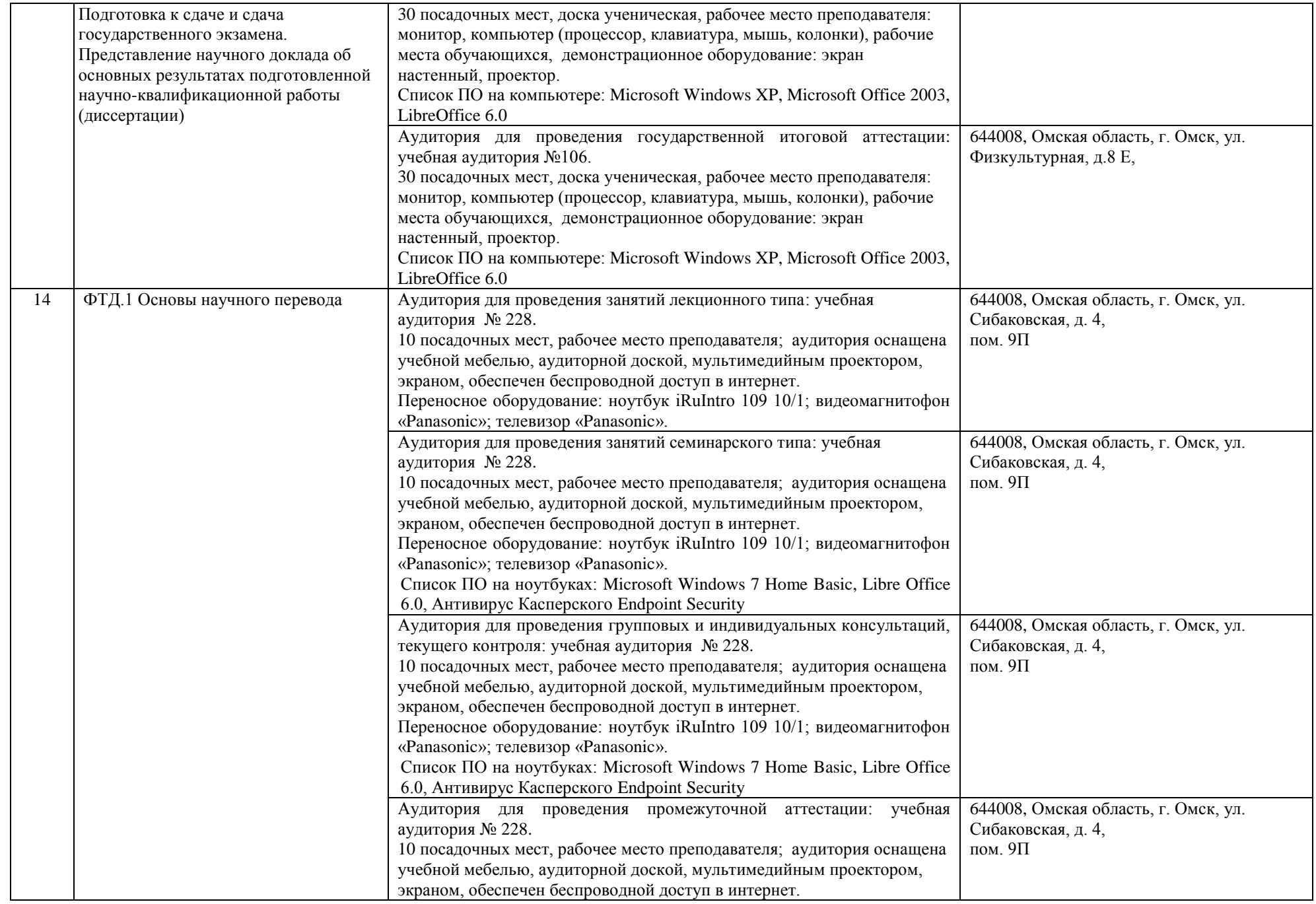

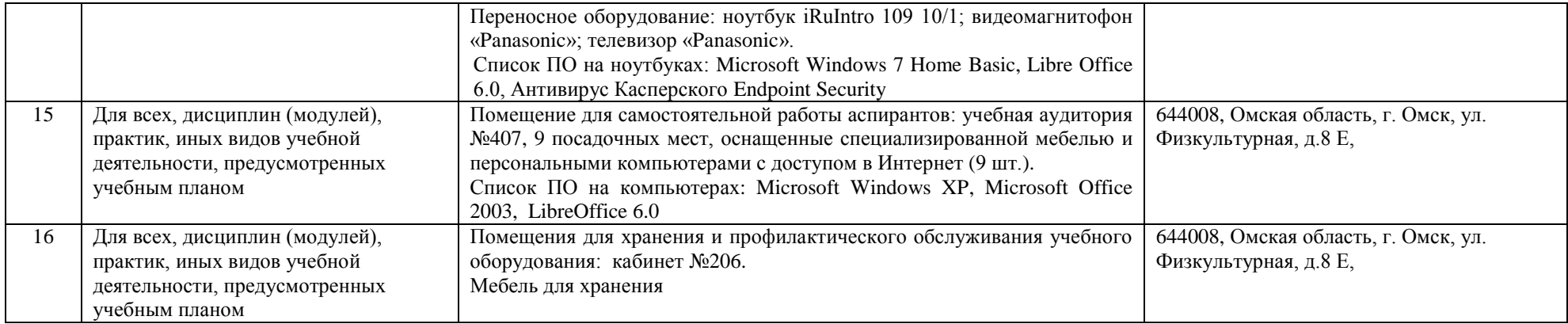

## ДОКУМЕНТ ПОДПИСАН УСИЛЕННОЙ КВАЛИФИЦИРОВАННОЙ электронной подписью СВЕДЕНИЯ О СЕРТИФИКАТЕ ЭП Сертификат: 74e44b392462c80f7cb3931d75d18683f1becbe3 Владелец: Комарова Светлана Юриевна Действителен: с 18 декабря 2020 г. по 18 марта 2022 г.